**Exam** : **1Z0-581**

**Title** : Pillar Axiom 600 Storage System Certified Implementation Specialist

## **Version** : Demo

1.The storage administrator is viewing the Axiom storage systems and would like to create a volume for the SAN host. Which GUI component is used to manage this task?

- A. AxiomONE MaxMan
- B. AxiomONE Storage Services Manager
- C. AxiomONEStorage Manager
- D. AxiomONEQoS Manager

#### **Answer:** A

2.The storage administrator is creating a volume and wants to protect it from a full Brick failure. Identify the protection level needed to accomplish this configuration.

- A. Standard Redundancy
- B. RAID10
- C. Double Redundancy
- D. assigning the volume toa Storage Domain

#### **Answer:** C

3.The development team needs a volume that contains data from the production system for testing. Identify the best Pillar Axiom storage system method that can solve this challenge.

- A. Copy LUN
- B. Clone LUN
- C. Snapshot
- D. Clone Volume
- **Answer:** B

4.The storage administrator is creating a LUN. Which organizational units can the LUN be assigned to?

- A. Storage Class
- B. Typical Access
- C. Volume Group D.

Storage Domain

E. Clone LUN Group

**Answer:** C

5.From which three sources can the system information be collected and placed into the bundle?

- A. Slammer hardware components
- B. Brick hardware components
- C. Client hosts with APM
- D. AxiomONEStorage Manager
- E. SAN Switch

**Answer:** A,B,C

6.By using which Pillar Axiom feature can you allocate system resources and handle data flow according to its business priority?

A. Quality of Service

B. Thin Provisioning

C. Storage Domains

D. Storage Profiles

**Answer:** A

7.Why does it matter if the source power for a PDU is 115v, 208v, or 230v?

A. The Bricks, Slammers, and Pilots will draw different amperes depending on the input to the PDU.

B. The Bricks and Slammers will draw different amperes depending on the input to the PDU but the Pilot will not draw much to make a difference.

C. The Bricks and Pilots will draw the same amperes and not enough to make a difference but the Slammers will draw different amperes depending on the input to the PDU.

D. It does not matter because the Bricks, Slammers, and Pilots will draw the same amperes.

**Answer:** A

8.Identify the information required during the installation of the Axiom VSS plug-in. Select all that apply.

- A. User Name
- B. Password
- C. System Serial Number
- D. VSS Provider Name
- E. Port Number

**Answer:** A,B,C

9.Indentify what must be required in order to receive alerts and email notifications from the Axiom storage system.

- A. Email server
- B. SNMP host
- C. Call Home enabled
- D. Primary Administratorcreated

#### **Answer:** A

10.The storage administrator needs to download the CLI for scripting purposes. Identify where administrator should go to download the CLI.

- A. the HTML from the Pilot:
- B. the customer FTP site
- C. the Support tab in the AxiomONE GUI
- D. the customer support center
- E. the customer support portal
- **Answer:** C

11.The storage administrator is looking for a specific event in the event log. Identify three event severities that can be filtered.

- A. Informational
- B. Critical
- C. Error
- D. Warning

E. Normal **Answer:** A,B,D

12.Which three Axiom storage system resources can the storage administrator monitor?

- A. Running Tasks
- B. Storage Usage
- C. System Alerts
- D. SAN Host Performance
- E. SAN Switch Tasks
- F. Power Usage

**Answer:** A,C,D

13.Data Protection Manager gives you the capability to schedule backups of the application data on regular basis. Identify the name for the scheduled backups.

- A. checkpoints
- B. consistency groups
- C. point-in-time backups
- D. application-aware backup

#### **Answer:** D

14.The storage administrator would like to modify one of the system profiles. How can the storage administrator do this?

A. by selecting "Manage Standard Storage Profiles" and modifying the system profile B.

by selecting "Manage Advanced Storage Profiles" and modifying the system profile C.

by selecting "Manage Standard Storage Profiles" and duplicating the system profile D.

by selecting "Manage Advanced Storage Profiles" and duplicating the system profile

#### **Answer:** D

15.Identify what the default trending charts provide.

A. Defaulttrending charts provide a quick overview of the most commonly referred tocharacteristicsof the selected LUN overthe last few hours.

B. Default trending charts provide a quick overview of the most commonly referred to characteristics of the selected LUN over the last 24 hours.

C. Default trending charts provide a detailed overview of the most commonly referred to characteristics of the selected LUN over the last few hours.

D. Default trending charts provide a detailed overview of the most commonly referred to characteristics of the selected LUN over the last 24 hours.

#### **Answer:** A

# **Trying our product !**

- ★ **100%** Guaranteed Success
- **★ 100%** Money Back Guarantee
- ★ **365 Days** Free Update
- **★ Instant Download** After Purchase
- **★ 24x7 Customer Support**
- ★ Average **99.9%** Success Rate
- ★ More than **69,000** Satisfied Customers Worldwide
- ★ Multi-Platform capabilities **Windows, Mac, Android, iPhone, iPod, iPad, Kindle**

### **Need Help**

Please provide as much detail as possible so we can best assist you. To update a previously submitted ticket:

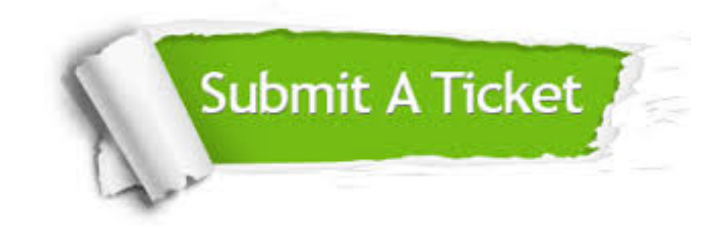

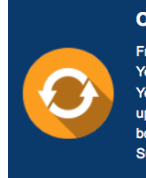

**One Year Free Update** Free update is available within One ear after your purchase. After One Year, you will get 50% discounts for pdating. And we are proud to .<br>boast a 24/7 efficient Customer ort system via Email

**Money Back Guarantee** To ensure that you are spending on

quality products, we provide 100% money back guarantee for 30 days from the date of purchase

**Security & Privacy** 

We respect customer privacy. We use McAfee's security service to provide you with utmost security for your personal information & peace of mind.

#### **Guarantee & Policy | Privacy & Policy | Terms & Conditions**

**100%** 

[Any charges made through this site will appear as Global Simulators Limited.](http://www.itexamservice.com/)  All trademarks are the property of their respective owners.

Copyright © 2004-2014, All Rights Reserved.